DELPHI :delphi dll

PDF and the set of the set of the set of the set of the set of the set of the set of the set of the set of the

https://www.100test.com/kao\_ti2020/585/2021\_2022\_\_E8\_AE\_A1\_ E7\_AE\_97\_E6\_9C\_BA\_E4\_c97\_585110.htm 2009 2009 9 19 23

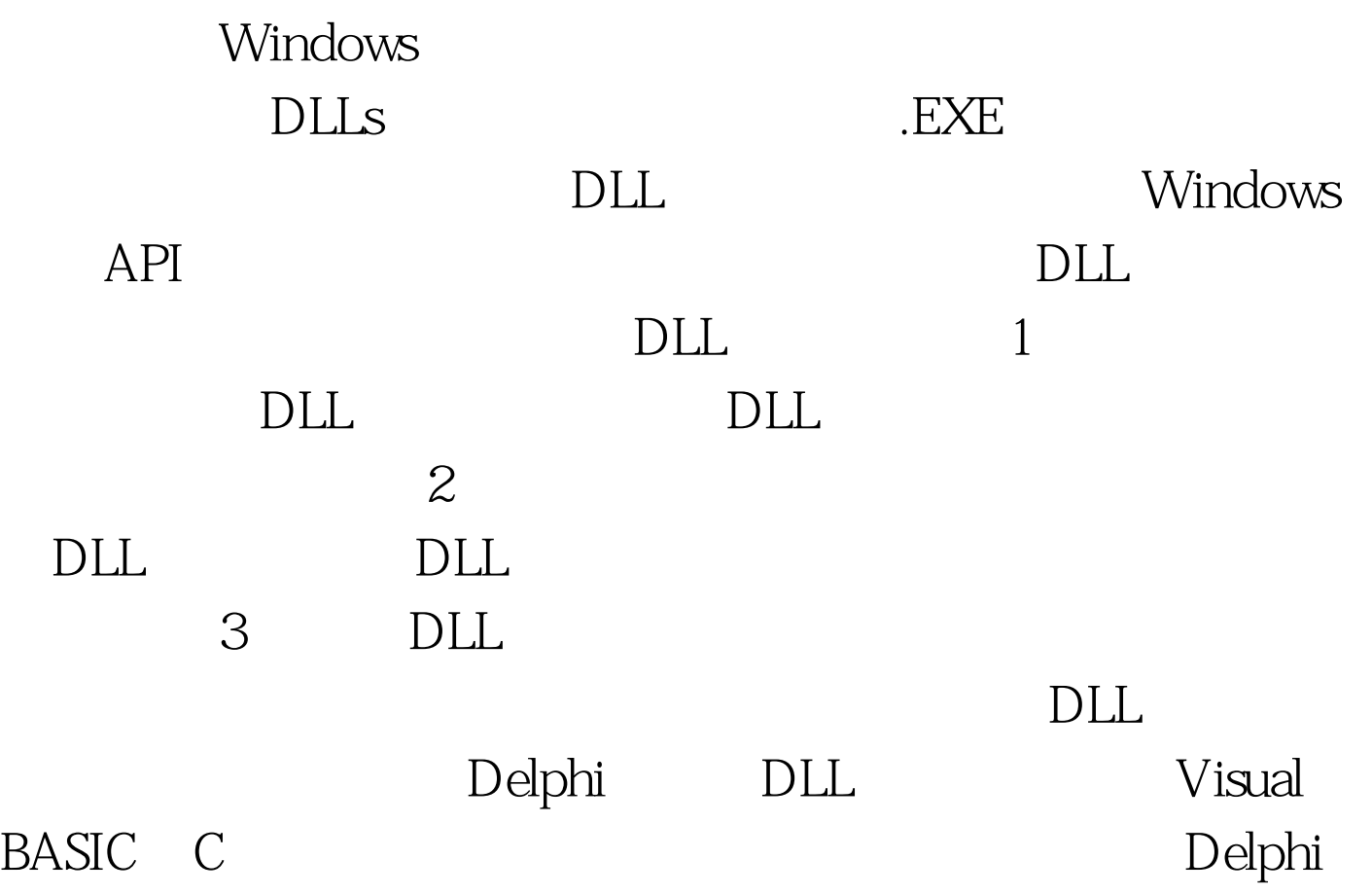

File--New---Other---DLL Wizard library Project2. uses SysUtils, Classes. {\$R \*.res} begin end. Mydll library mydll. uses SysUtils,Classes,Dialogs,windows. function Triple(N:Integer):integer.stdcall. begin result:=N 3. end. function Double(N:Integer):integer.stdcall. begin result:=N 2. end. function Triple1(N:Integer):integer.stdcall. begin showmessage('

 $N3$ ). result:= $N3$  end. function  $Double1(N:Integer):integer.stdcall. begin messagebox(Q'  $N<sub>2</sub>$$ N 2 ,mb\_ok). result:=N 2 end. exports Triple name ' Tr', Double name 'Do', Triple1 name 'TrM', Double1 name' DoM'. Triple,Double,Triple1,Double1. {\$R \*.RES} begin end. the triple: the Double:  $\Gamma$  Double: Triple1: Double1:  $DLL$  1 在DLL 程序中,输出函数必须被声明为stdcall,以使用标准 Win32 Register Delphi Register  $\mathcal{R}$ CPU 3  $\sim$  $\operatorname{stdcall}$ Windows Windows API , DLL 要使用这种方式)。 2)所有的输出函数都必须列在exports子 DLL exports Triple name' Tr', Double name 'Do', Triple1 name 'TrM', Double1 name' DoM'. Delphi 6.0 Delphi 5.0 index , Index , Delphi  $60$ showmessage(' ' ) VCL VCL, messagebox(0,'',

,mb\_ok) Windows API  $DLL$ 

 $VCL$ 

Projrct---Build Mydll

implementation

用声明 const gdi32='mydll.dll'. function triple(n:integer):integer.stdcall.external gdi32 name 'Tr'. function Double(N:Integer):integer.stdcall.external gdi32 name Do'. function triple1(n:integer):integer.stdcall.external gdi32 name' TrM'. function Double1(N:Integer):integer.stdcall.external gdi32 name ' DoM'. procedure TForm1.Button1Click(Sender: TObject). var N:integer. begin

N:=updown1.position. edit1.text:=inttostr(triple(N)). end. 100Test

www.100test.com